|                 | (0,10,1,1,1)                                                  |                                                  |
|-----------------|---------------------------------------------------------------|--------------------------------------------------|
|                 | הבּית השְלִישִי                                               | הַבַּיִת הָרִאשון                                |
|                 | ា <u>ថ្មី</u> វិទ្ធិក <u> </u>                                | אַתִּי מִלְבָנון                                 |
|                 | אֵינַיִד כַּיוֹנִים                                           | אִתִּי כַּלָה תָּבוֹאִי                          |
| Click to listen | הַבַּיִת הָרְבִיאִי                                           | הַבַּית הַשֵּנִי                                 |
|                 | זֶה דוֹדִי, זֶה רֵעִי<br>בְּנוֹת יְרוּשָׁלַיִם<br>זֶה דוֹדִי! | מִמְעוֹנוֹת אֲרָיוֹת<br>מֵראש שְׂנִיר וְחֶרְמוֹן |

#### **3.15.1** אתי מלבנוו (שיר השירים)

## אנייה - תו וטו 1.16 הגייה - תו וטו 3.16

#### Use with Software Chapter 3:15 "The Perils of Careless Reading"

#### **Contrasting Hebrew and English Sounds**

Read this sentence aloud as you might say it to a friend in casual conversation.

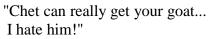

Notice that each time you pronounce the "t", the tip of your tongue touches the ridge just behind your teeth. Quite likely, you did not release your tongue from the point of articulation in your mouth.

Now read the sentence again. Each time you say "t", let your tongue press against the back of your teeth and release the "t" with a little puff of air."Chet can really get your goat... I hate him!"

That is the correct way to pronounce a  $\pi$  or  $\sigma$  at the end of a Hebrew word.

### 1.16.1 הקשב וחזור - Listen and Repeat.

The following drill requires you to pronounce the English word using your normal english pronunciation. When you pronounce the Hebrew word be sure not to use the "English" sounds. The purpose is to focus on the *differences* between the two paired syllables.

| set  | לשֵׂאת | get  | גט                 | mate    | מֶת       |
|------|--------|------|--------------------|---------|-----------|
| moat | מוט    | let  | דֶלֶת              | bet     | בֵּית     |
|      |        | rate | <b>נ</b> ֶהֶדֶּרֶת | concert | קונְצֶרְט |

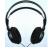

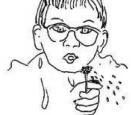

## But At the Beginning of a Word ... - אקשב וחאו 3.16.2

When  $/\pi/$  or  $/\upsilon/$  appear at the **beginning** of a Hebrew word the /t/ sound is **not** aspirated with a puff of air. It almost sounds like an English /d/.

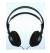

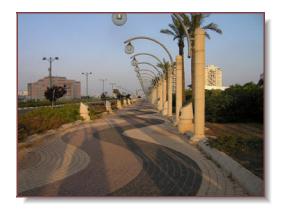

| tennis   | תֵן לי   | too bad    | טוב  |
|----------|----------|------------|------|
| tell us! | תֵל אביב | tournament | תורה |
| toe      | טוב      | tough      | ງເກ  |

Remember to focus on the *differences* between English and Hebrew. **Be sure not to pronounce a final or intervocalic** (between vowels) /t/ as /d/. For example: butter - in English we say "pas the budder". Now use Hebrew pronunciation to say better, butter.

## 3.17 עבודה בקבוצות

# Use with Software Chapter 3:16 "Recognizing Verb Patterns in Conjugated Form"

#### Memorize these phrases!

Your group's task is to fill in the blanks for the sentences in §3.17.1 below. They are drawn from our previous readings and classroom talk. Here are some phrases you will need for your work session:

ת? אני שכחתי I don't remember אני לא זוכֵר / זוכֶרָת What about מה את חושֶבֶת? מה זֶה? מהֵר יִאֵין זְמן יַ take it easy לְאָט לְאָט...

מי יודֵעַיּ / מי יודַעַתּיּ מה בְּקֶשֶׁר לְ- What about מה אתה חושֵביּ / מה את חושֶבֶתיּ אֵין לי מוּשֹׁגי אני פּשוּט לא יודֵעַ / יודַעַת .

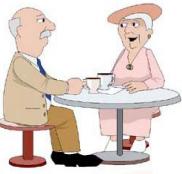

סבְתא וסבא ישְׁבוּ בְבֵית־קְּנֵה. סבְתא אמְרה: "אני לא זוכֶרֶת מה שאמרְת י

## Fill In The Blanks - למלא את החסר 3.17.1

1. דוד כבר למד את ה\_\_\_\_\_1

- 2. אחר הקונצרט, דפנה, רינה, דוד ודליה הלכו ל\_\_\_\_\_ -
  - 3. החברים הלכו ל\_\_\_\_\_ לשמוע מוסיקה
    - 4. "דפְנה, \_\_\_\_! זה לא דוד שם?"
      - ההֵיפֶך מגבוה.
        - 6. דוד ודליה ישְבו לִיד ה\_\_\_\_\_
    - אחרי הקונְצֶרט, הם לְבֵית-קֶפֶה.
  - . גם של דפנה הלכוּ לקונְצרט.
    - 9. מה! את \_\_\_\_\_ שֶׁהיא איתו !
  - 10. הקונצרט היה \_\_\_\_\_ המוּסיקה הייתה נֶהדרת!
    - 11. שושנה, את מדברת מהר \_\_\_\_\_1
    - .12 בנימין גר ב\_\_\_\_\_ קטן, ולא היה שם בית-ספר.
      - 13. פּיתָאום באֵמָצע הקונצרט \_\_\_\_\_
      - 14. דוד כבר כתב \_\_\_\_\_\_ להורים.
        - 15. דבְּרי יותר \_\_\_\_\_ בבקשה.
  - 16. הדוד של רינה גר שם (זאת עיר גדולה וחשובה).
    - 17. "בוא \_\_\_\_\_ ביחד!"
    - 18. החבֵרה של דפנה.

.19 של דפנה. 19 של רינה. הוא ב של דפנה.

- 20. אמא, אבא, ילדים (אח, אחות ) דודים סבא, סבתא הם

  - 22. "תכירי את דוד. תכיר את דפנה!" דוד ודפנה ביחד: \_

#### A short dialogue using the words you were to memorize - אוצר מילים 3.17.2

- יואב: האָם את יודעת מי הבחוּר שם על יד הדֶלֶתי
- נעמה: אני מכּירה אותו, אבל שכחתי את השם שלו.
  - יואב: אני חושב שהוּא בכיתה שלי לסיפְרוּת.
- נעמה: אני חושֶבֶת שהוּא גר במְעונות (dormitories) איפה שאני גרה
  - יואב: אני רוצה להכיר אותו. אוּלי נֵלֶך לבית קפה ביחד.
    - נעמה: רעיון מצויין. בּוא נֵלֵדְ לְהַכּיר אותו.

## READING: CLASSICAL MUSIC - קריאה: מוסיקה קלאסית 3.18

## Use with Software Chapter 3:17 "Expressing 'Existence' יש, אין, היה'

As they left the Cafe they saw an unusual sight ....

עֶשְׂרים בחוּרים ובחוּרות ישְׁבוּ בּבֵית-קפה וְשרוּ שירים. בחוּרה אחת שרה שיר של מוצארט. כְּלומר, המוסיקה היִיתָה של מוצארט, אבל המילים היוּ בְעַרְרית. דפנה אמְרה: "אֵיזֶה יופי! אני מכּירה אֶת השיר הזֶה! למדְתִי אֶת השיר מִסבְתָא עָשָׁלי.. אבל לא ידעתי שֶׁהמוסיקה היא מוסיקה קָלאסית! ... "גם אני ידעתי את השיר," אמר דוד, "אבל לא את כל השיר, רק אֶת הפיזְמון. השיר כל-כך יפָה בעברית. ..מוסיקה קלאסית ושיר קלאסי."

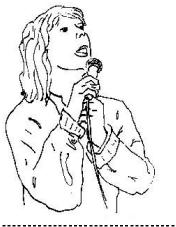

הזּכֶּרֶת שרה שִּיר שֶל מוצארְט. המילים היוּ בְעברית.

## READING WITH EXPRESSION - אלישבע 3.19 מכתב מאלישבע 3.19

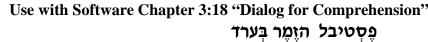

Practice reading this letter aloud. Assume that you are reading your daughter's letter to a friend. Your reading should convey the meaning, a sense of interest, and excitement. You should be very familiar with the content of the sentences in the reading.

#### שלום אבא!

מה שלומד? אני בְּסֵדֶר. יֵש סטודנט חדש בכיתה שָלי. הוא אמֶריקאי שֶלא יודע עברית. הוא למד את האלף-בית , וכבר יודֵעַ לְקְרוּא. הוא הלך איתי ועם דליה לקונצרט. הקונצרט היה נֶהֶדר והמוסיקה היִיתה נֶהֶדֶרֶת. אחרֵי הקונצרט הבחוּר האמֶריקאי אמר: "בואו נֵלַדְ לְבֵית-קפָה". בְבֵית-הקפה ישבְתי איתו ודיבּרְתי על הגיטרה, על הקונצרט, ועל המוסיקה. סבְתא שֶלו גרה בְתֵל-אביב, אבל ההורים שלו לא בישראל, הם בפילדלפיה. אני חושֶבֶת שהוא צעיר, יפָה, ותלמיד טוב. אבל זה בָּאֱמֶת לא מְשנֶה...

רְאהבה,

אֱלישֶׁבע

[Text differs slightly from audio]

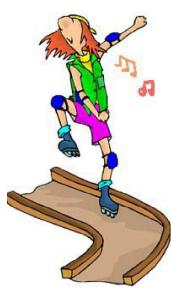

מוּסיקה נֶהֶדֶרֶת ! אני רוצה לִשְמוע עוד.

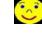

## 3.19.1 תרְגילֵי כְתיבה

Use these words to create questions about the above reading : תרְגִיל כְתִיבה 3.19.1.1

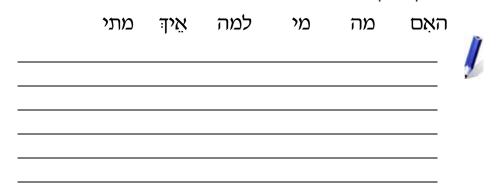

Create a sentence for each of the pictures below. תְּגִיל כְתִיבה: 3.19.1.2

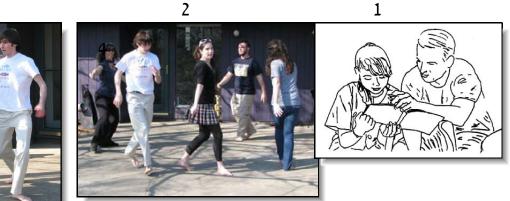

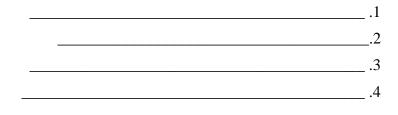

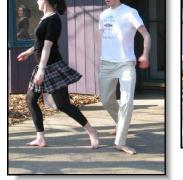

3

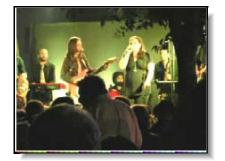

## "PERFORMANCE" READING. - דיקלוּם 3.20

## In this course you will practice four styles of

#### reading:

1) *Reading as "recalled speech.*" This is reading where the text is a fair approximation of ordinary conversation.

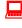

## Use with Software Chapter 3:19 "Listening Comprehension. Creating Oral Descriptions of a Scene"

*2) Intensive Reading*. In this mode you are asked to perform a close grammatical analysis and translation of each sentence.

# Use with Software Chapter 3:20 "Hebrew Dictation Drill: Typing What You Hear"

- 3) *Performance Reading*. You will read a short text of enduring value. You will rehearse the reading to near-memorized level, striving for a well enunciated delivery. Speed is *not* important. What *is* important is a reading which conveys the meaning and emotional tone of the selection. Notice that the following text is fully pointed. This is the way poetry is always printed. You may have to practice quite a bit to get used to all the vowel marks.
- 4) *Extensive Reading* (Beginning in Chapter Six) You will have the vocabulary and grammatical understanding to read longer stories with understanding. You will be able to discuss the readings out loud.

## The Poet Rachel (Bluwstein) - הַמְשוֹרֶרֶת רְחֵל 3.20.1

### Use with Software Chapter 3:21 "Poetry of Rachel"

Use with Software Chapter 3:Drill 3 "Memorizing a Poem"

During her short life (1890-1931) Rachel won the hearts of all who read her simple, deeply personal poems. As a young woman, she had left her native Russia to work the land of Palestine in the spirit of the Zionist "Pioneers" (חלוצים). She found physical labor deeply satisfying. Thus, it was particularly painful spiritually, when tuberculosis forced her to leave her agricultural community to spend the rest of her days in the city. Her poetry is marked by a simple style that was very unusual in its time. Many of her verses have been set to music and are still widely read. As you read this poem about

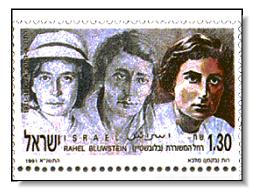

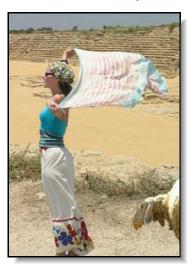

her biblical namesake and about her strong feelings of identification with a life lived close to the land, pay attention to the rhyme scheme: a-b-b-a. Read slowly and with feeling. (Only the first two of the three verses of the poem are used here.)

| וַיּאמֶר לָהֶם הֲשָׁלוֹם לוֹ וַיּאמְרוּ |
|-----------------------------------------|
| שָׁלוֹם וְהִגֵּה רָחֵל בִּתּוֹ בָּאָה   |
| עִם־הַצֹּאן                             |
| Genesis 29:6 בראשית כטיו                |

#### רחל (Translation: Maurice Samuel)

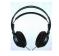

| For her blood flows in mine        | הֵן דָמָהּ, בְּדָמִי זוֹרֵם |
|------------------------------------|-----------------------------|
| Her voice sings in mine            | הֵן קוֹלהּ בִּי רָן         |
| Rachel, Shepherd of Laban's flocks | רָחֵל הָרוֹעָה צֹאן לְבָן   |
| Rachel, Mother Rachel.             | רָחֵל אֵם הָאֵם.            |
|                                    |                             |

ועַל כֵּן הַבַּיָת לִי צַר So my house is oppressive, City ways are alien. וְהָעִיר—זָרָה, For it was her shawl כִּי הָיָה מִתְנוֹפֵף סוּדָרָה That once fluttered in the desert wind. לרוחות הַמִּדְבַּר.

| And so I hold to my path        | וְעַל כֵּן אֶת דַרְכִּי אֹחַז          |
|---------------------------------|----------------------------------------|
| Steadfast and sure,             | בְּבִטְחָה כָּזֹאת,                    |
| For in my feet are memories     | כִּי שְׁמוּרִים בְּרַגְלַי זִכְרוֹנוֹת |
| Guarded since then, since then! | מנִי אַז, מִנִי אַז!                   |

## <u>11 3.20.2</u> דוּ־שׁיח

- נעמה: קראתי את השיר של רחל ומאוד אהבתי את השיר.
  - יואב: אני חשבתי שֵזה שיר עצוּב. מה את חושבתי
  - נעמה: אני חושבת שזה שיר עצוב, אבל גם שיר חשוב.
    - יואב: למה חשוב?
- נעמה: כּי רחֵל סיפָרה על רחֵל בתנ"ך. רחל חשָבה שֲהיא כמו רחל בתנ"ך. בשיר שלה היא אמרה: "דמה בדמי זורם, קולה בי רן"
  - (mystical) יואב: זה מעניין! זה באמת מיסָטי

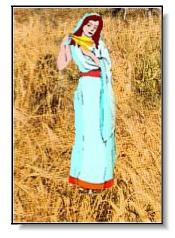